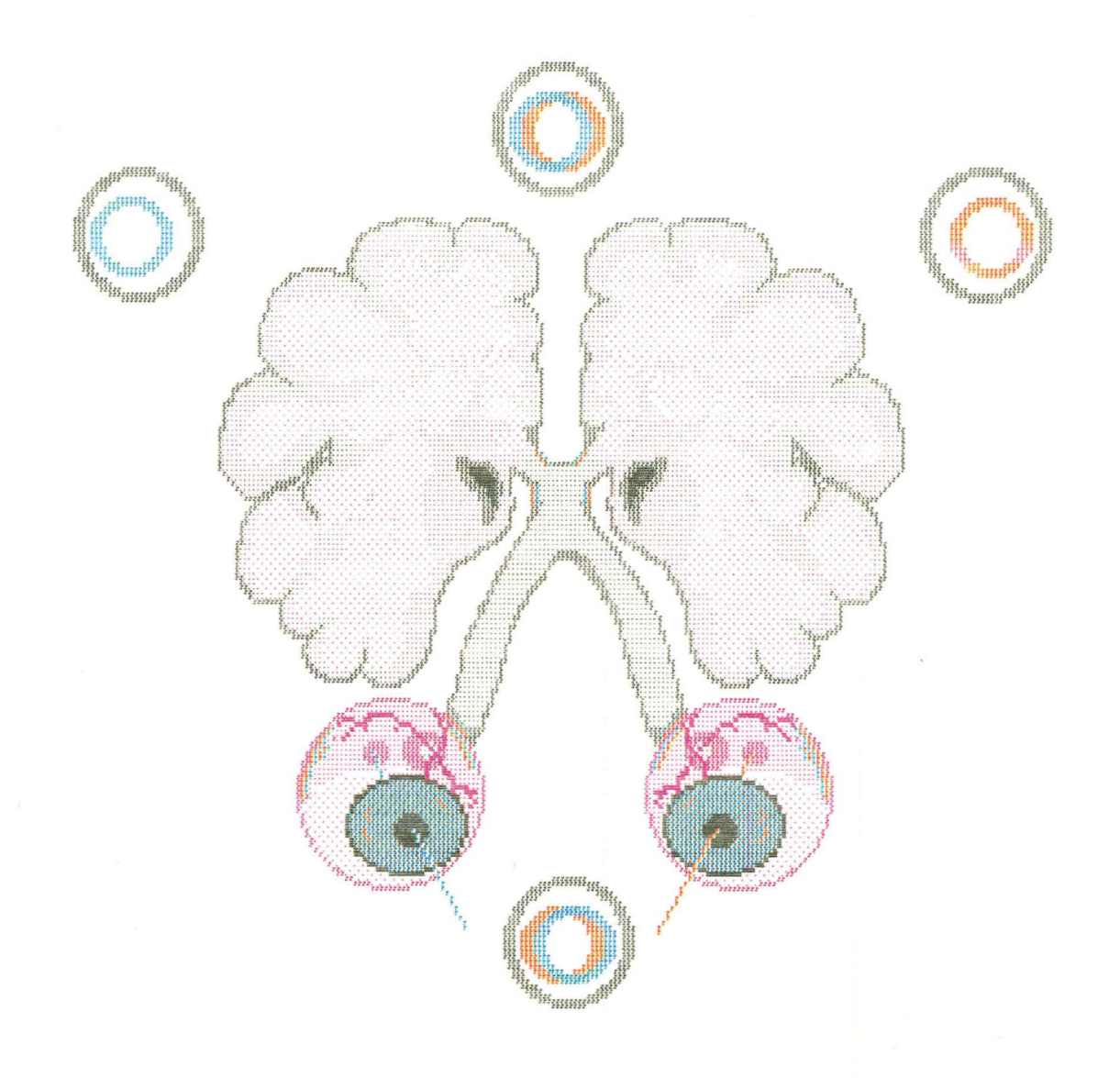

# COMPUTER ANAGLYPH PROGRAM FOR THE APPLE II GS

BV**I** 

RICHARD A. CROSS

ADVISOR: J. JAMES SALADIN, O.D., Ph.D.

SENIOR RESEARCH PROJECT 1989

A computer vision therapy program was developed as a convenient. and simple way to treat patients with suppression or binocular vision problems. This program was designed for the Apple II GS personal computer. with the intention that it be graphically reproduced on videotape for home use.

Many people suffer from vision abnormalities. which can be corrected by simple vision therapy exercises. This computer program is designed to treat patients with suppression and/or binocular vision anomalies. It was created with the intention that it would be used for in office treatment of these conditions. and in conjunction with other therapy regimens\_ These computer programs will eventually be transfered to broadcast quality videotape for the purpose of home therapy\_ By using innovative new computer therapy regimens to eliminate suppression. strabismus. and poor visual skills. the therapist may increase his effectiveness in treating these disorders\_

The use of color filters is quite frequently employed by vision therapists\_ By placing red and green targets on a white background. and wearing red/green spectacle filters. individual targets may be viewed monocularly under binocular conditions\_ on a white background. a color target is invisible to an eye wearing a filter of the same color. but visible to an eye wearing a filter of its complimentary color ( i.e., red targets are seen by the eye behind the green filter, but invisible to the eye behind the red filter ). On the other nand. if the background is black, the reverse is true { i\_e\_, the eye behind the red filter sees the red target. but the green target is invisible to it }\_ This

technique can be utilized to create a disparity between two objects in order to produce a stereoscopic effect. Devices which employ this technique are called anaglyphs.

certain computer programs try to use color filters for visual training excercises. but nave problems filtering out the corresponding colors on video. Most employ red/blue filters for video. The result is adequate for many excercises. but not very practical for stereoscopic viewing\_ This is because the colors are not completely filtered by the red/blue spectacles. This problem can be eliminated by proper color mixing of the video targets and background. The video color aquamarine corresponds well with the spectacle filter green. whereas the video color orange corresponds well with the spectacle filter red. When these colors are placed upon a video background shade of light yellow. the anaglyphic process works optimally. This "video-anaglyph" technique may be used to develop stereoscopic scenes on a video monitor simply Dy creating a disparity Detween two identical, Dut complimentary colored targets.

Many techniques nave Deen used to eliminate suppression. These methods vary according to the depth of the suppression. Griffin recommends that twelve factors always be considered wnen treating a patient with suppression. They are as follows: occlusion, naturalness, attention, brigntness. target size. intermittent stimuli. target movement. contrast. color. tactile/kinesthetic senses. auditory senses. and combinations of these factors.

The size of the target is very important. Decause it relates to the size of tne suppression zone. Targets larger than the suppression zone should always be employed first. As the anti-suppression training progresses, consecutively smaller targets should be utilized as the suppression zone decreases.

Target movement is also very valuable in anti-suppression training. One reason is the fact that noncorresponding retinal points are stimulated Dy target oscillation. Also. the possibility of retinal receptor fatigue is decreased by the varied stimulation of different corresponding retinal points. Furthermore. target motion serves to increase the patient's attentiveness. thereby reducing the likelihood of suppression.

The more natural the setting. the easier it is for the patient to suppress. As the naturalness of the training conditions is reduced, patients with deeper suppression will be less likely to "turn off" the nondominant eye.

one frequently employed training technique is the placing of red and green anaglyphic filter sheets on both halves of a television screen { or window }. and viewing targets through spectacle filters. Another method utilizing the filters is the bar reader. which alternately filters out columns of letters and words on a page of reading material. Root rings. and the Box-x-o add yet another dimension to the arsenal of vision therapy devices currently used today.

By utilizing the high resolution graphics, and multi-colored display afforded a computer monitor, the same type of therapy regimines can be produced and enhanced for vision training. This is extremely practical for both in office. ana nome therapies. because exercises can be developed that meet most of the twelve aforementioned criteria. By transferring computer exercises to videotape. the patient may be able to perform tnem at home. verbal instructions could reduce the chance for mistakes made by the unsupervised trainee. and sound effects would help increase patient attentiveness. Another Denefit of the nome therapy tape is that specified intervals of time may comprise each aaily session. therefore insuring that the patient spends a certain number of hours training per week. Tne therapy programs can be varied in order to heighten patient interest and enthusiasm. Obviously. this concept is extremely practical due to the relative inexpense of spectacle filters. and prevalence of nome viaeocassette recorders.

### **METHOD**

This computer video anaglyph program was designed for the Apple II GS personal computer. The therapy series was createa utililizing Activision·s Paintworks Plus software. The colors. aquamarine and orange. were used to create on-screen viaeo anaglypns in place of taping rea/green filters on the computer monitor. By designing a loop of consecutive images. assigning them a value. ana having the computer flasn them on tne monitor for a specified interval. a stereoscopic animation was createa.

in order to create the stereoscopic effect, there must be a disparity between two identical images of the colors aquamarine and orange. When viewing the monitor at a distance of 40 centimeters. each two pixel disparity is equivalent to stereoscopic value of 524 seconds of arc. This value is calculated for a person with an interpupillary distance of 60 millimeters. The following chart indicates the approximate angles of stereopsis for pixel disparities ( 1 to 10 ). and the equation used for determining those values:

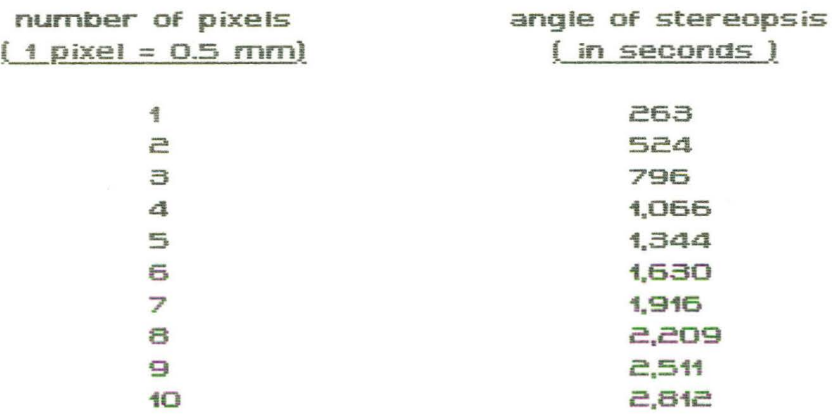

$$
Et a = \underbrace{\mathbf{LP.D.} (X)}_{a} (206,000)
$$

Eta = stereoacuity  $X =$  lateral displacement <sup>d</sup>= testing distance

By merely switching the zoom feature of the program on, all the various stereoscopic targets may be quantified. Because the video anaglyph program contains numerous targets Of varying disparities in eacn frame. it

'5

#### Richard A\_ cross: 1989 senior Research Project

is not feasible to list each stereoacuity. By knowing the limit of stereopsis attainable at tne test distance. and/or tne specific object perceived in the third dimension. you can readily quantify stereoacuity with the magnification feature. To increase the sensitivity of the test, merely increase the viewing distance and calculate using the previous formula  $\mathfrak l$  1.

The program series contains the following video anaglypnic exercises: { 1 ) eox-.x.-o. { 2 ) tracings. { 5 l mazes. ( *4* ) won:J searches. ( s ) poems. ( 6 ) anti-suppression scenes. and ( 7 ) stereoscopic visual tracking exercises. For the mazes, tracings, and word searches, it is recommended that clear plastic wrap (i.e., Saran Wrap ) be placed over the monitor, and the exercises be completed using a felt-tip pen.

The Box-X-O in Figure 1 may be used to decrease the patient's suppression zone. and thereby decrease the angle of strabismus\_ The Bone Show tracing in Figure 2 provides tactile/kinesthetic support for an anti-suppression exercise. It also serves to improve eye-hand coordination. Figures 3 and 4 illustrate the alternating colors of the word searches, as in Color Word Search, and the poems, as in Poem 1. Figures 5 and 6 demonstrate both the stationary ana moving stereoscopic targets of tne animations, as in Beach Show. Figure 7. Maze 1. combines both anti-suppression, and eye-hand coordination activities.

The following table lists one possible sequencing of exercises:

Session #1

Box-x-o Word search Poem.1 **Bee** Maze<sub>1</sub> Sammy Seal

Session #2 BOX-X-0 Color Word Search Mountain Maze.2 Bike snow

Session #3 Box-X-0 zoo word search Bone Show Poem.c Maze.3 s snow { space )

Session #4

Box-X-0 Anatomy word search Maze.4 Archery Show

session as

 $Box-X$ -O Poem. *a*  Maze.S Beach ShOW

The in office procedure may be varied according to patient progress. For the home therapy tape, however, a specific sequence must be chosen. This does not present a problem regarding patient proficiency, because exercises may be completed according to ability, and repeated when the appropriate level of competency is attained. For example, if the word searches were not completed initially, the patient can merely rewind the tape to Color Word

Search, even though he is on Session #5.

#### CONCLUSION

Tne use of a computer monitor or television screen in vision therapy is quite significant. because it provides patients with a simple vision therapy technique using something with which they are quite familiar. Computers are readily becoming the rule, not the exception, in private practice today. Because of the simplicity of the procedures. more time can be spent on patient education and progress evaluation, instead of instruction. The belief that it is better to nave them do a few excercises well. than many incorrectly, is a wise one. These computer programs include a wide variety of uncomplicated exercises. therefore allowing the clinician to add other horne therapy procedures without making the training regimen too complicated or burdensome\_ Another benefit of this technique is that it requires less clinical, or parental supervision. Perhaps, a series of computer anaglyph programs lies ahead in vision therapy·s near future\_

### REFERENCES

- 1. Griffin, John R.: Binocular Anomalies-Procedures for Vision Therapy. 2nd edition. Chicago: Professional Press, Inc., 1982, pp. 43-61.
- 2. Richmond, Jack E., and Michael T. Cron: The Guide to Vision Therapy. South Bend: Bernell, Corp., 1987, pp. D1-D37.
- 3. Duane, Thomas D., and Edward A. Jaeger: Biomedical Foundations of Ophthalmology. Philadelphia: Harper & Row, Publishers, Inc., 1985, Vol. 2, Ch. 24, p. 16.
- 4. Saladin, J. James: Vision Training Manual. Big Rapids: Ferris State University. 1988. pp. 1-S.
- s. Creativity Software. Activision: Paintworks Plus. Mountain View: Activision, Inc., 1986.

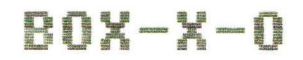

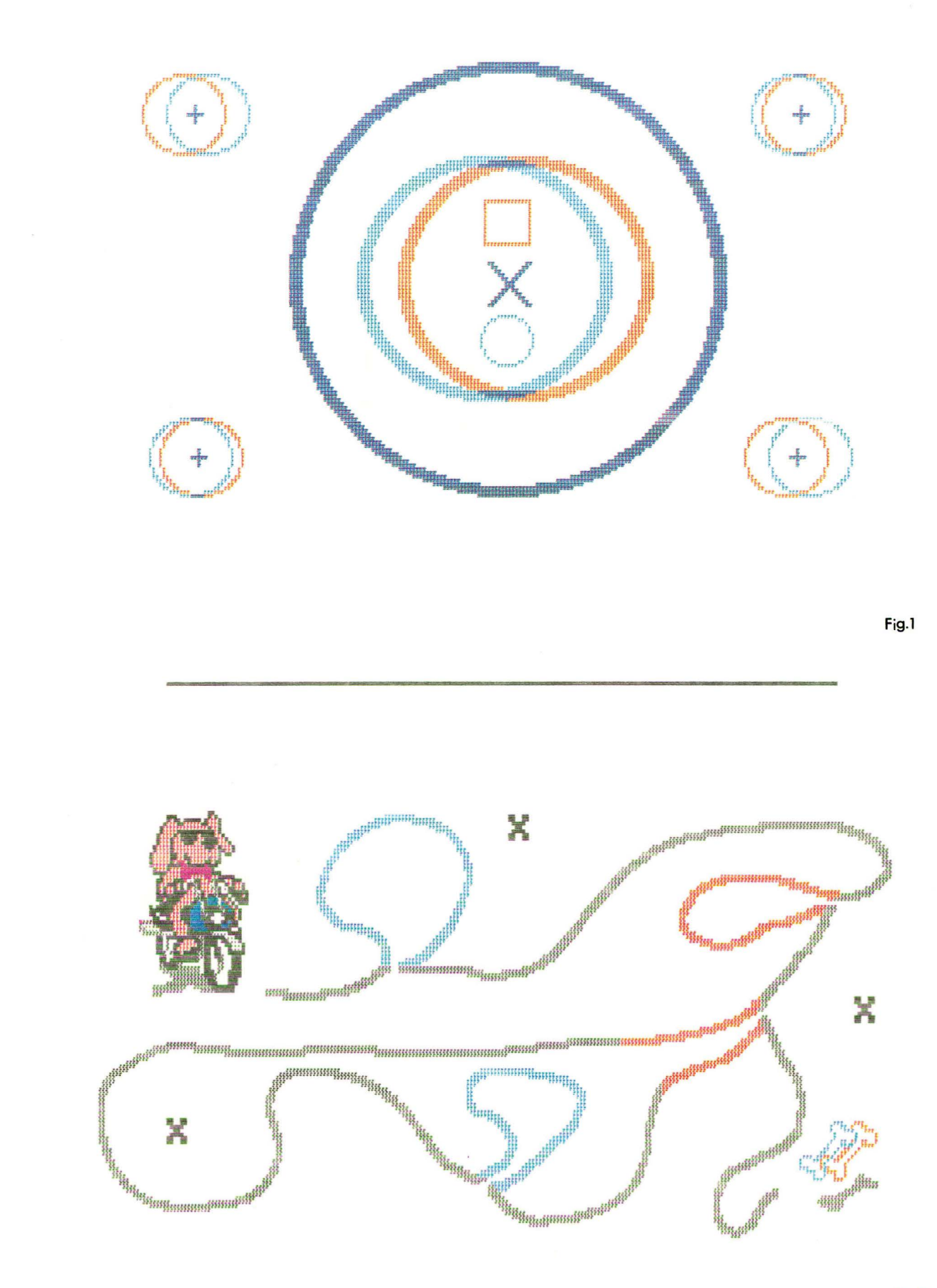

## THERE ARE SEVEN COLORS **HIDDEN IN THIS WORD SEARCH** CAN YOU FIND THEM?

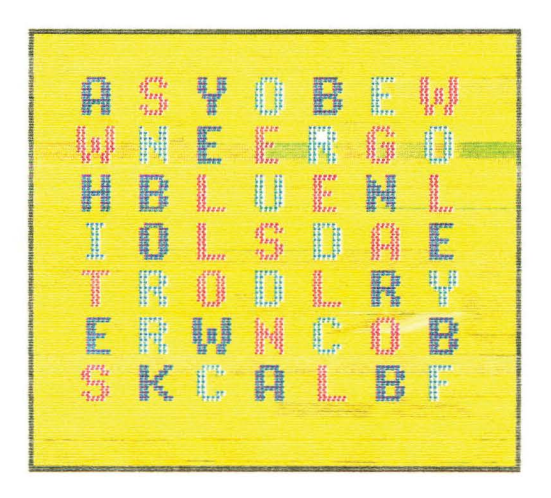

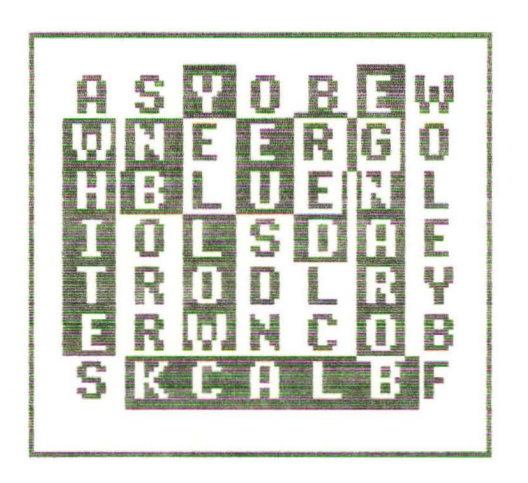

Fig.3

## **ALWAYS FINISH**

IF A TASK IS ONCE BEGUN NEVER LEAVE IT TILL IT'S DONE. BE THE LABOR GREAT OR SMALL, DO IT WELL OR NOT AT ALL.

UNKNOWN

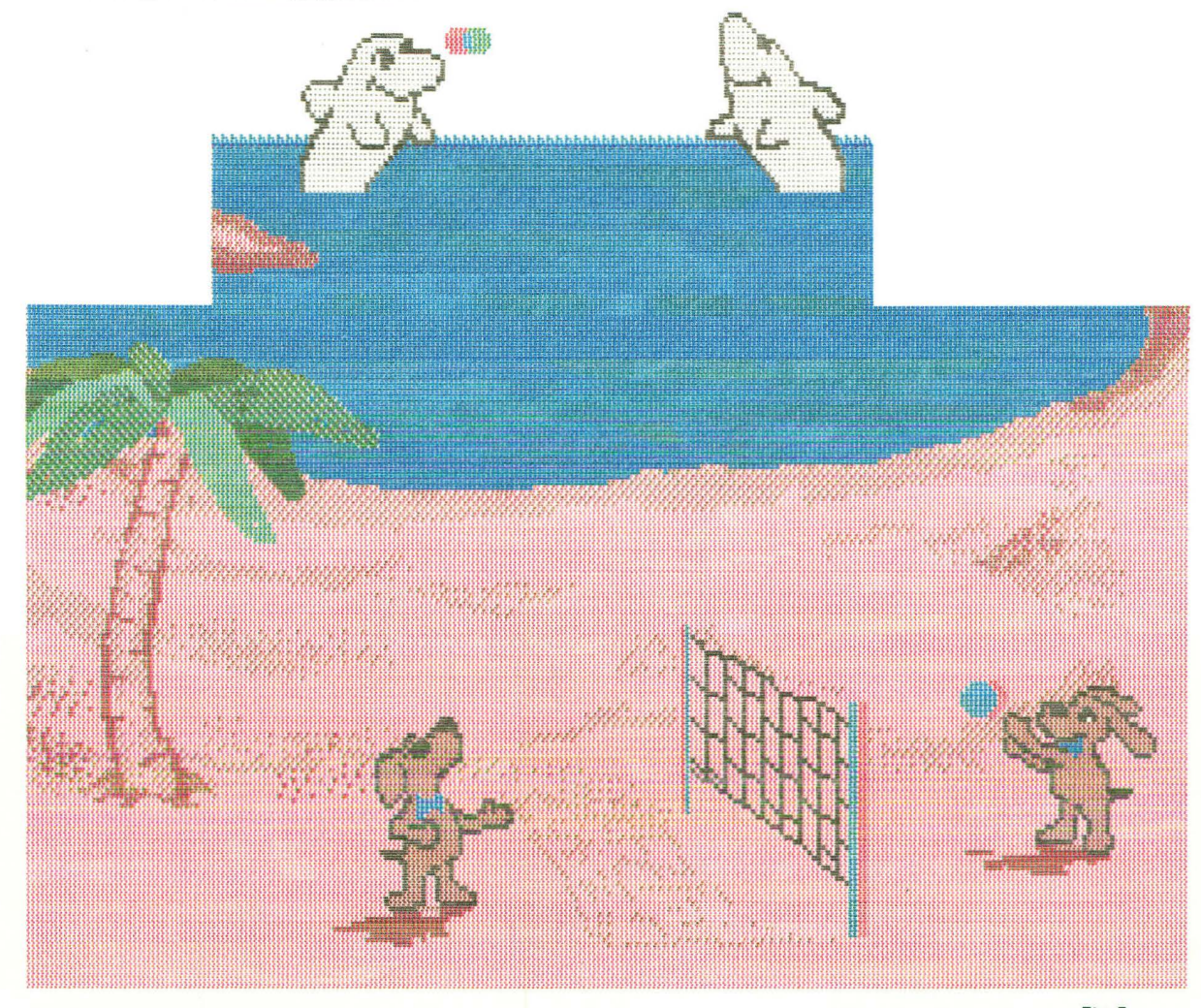

Fig.5

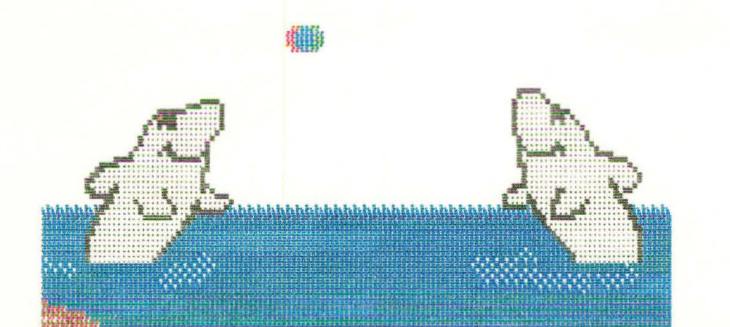

Fig.6

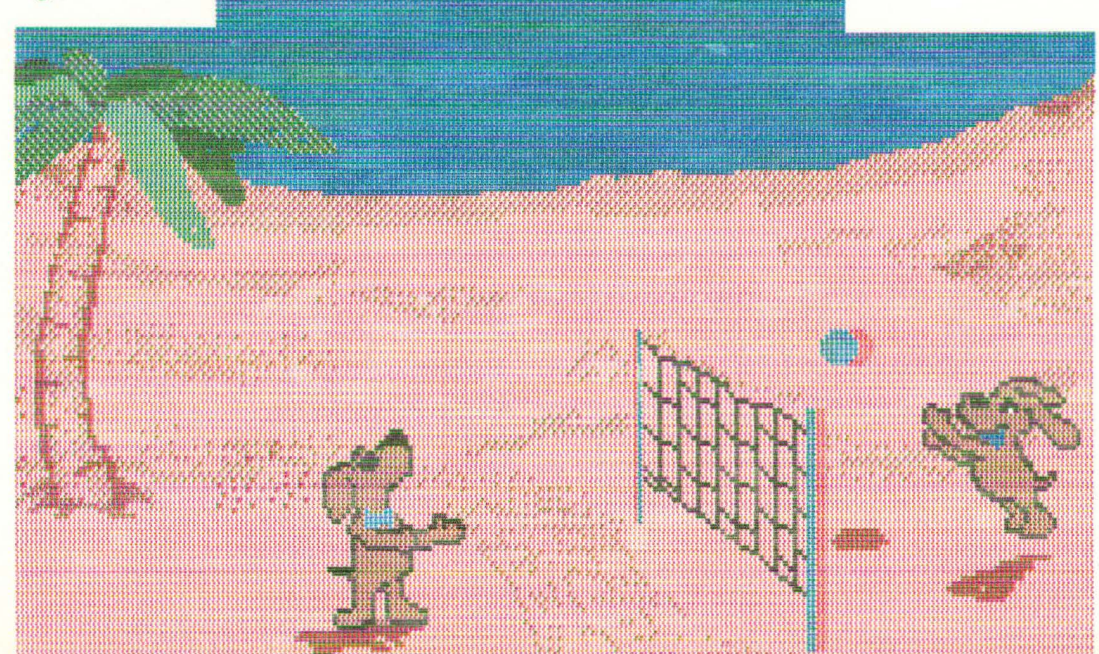

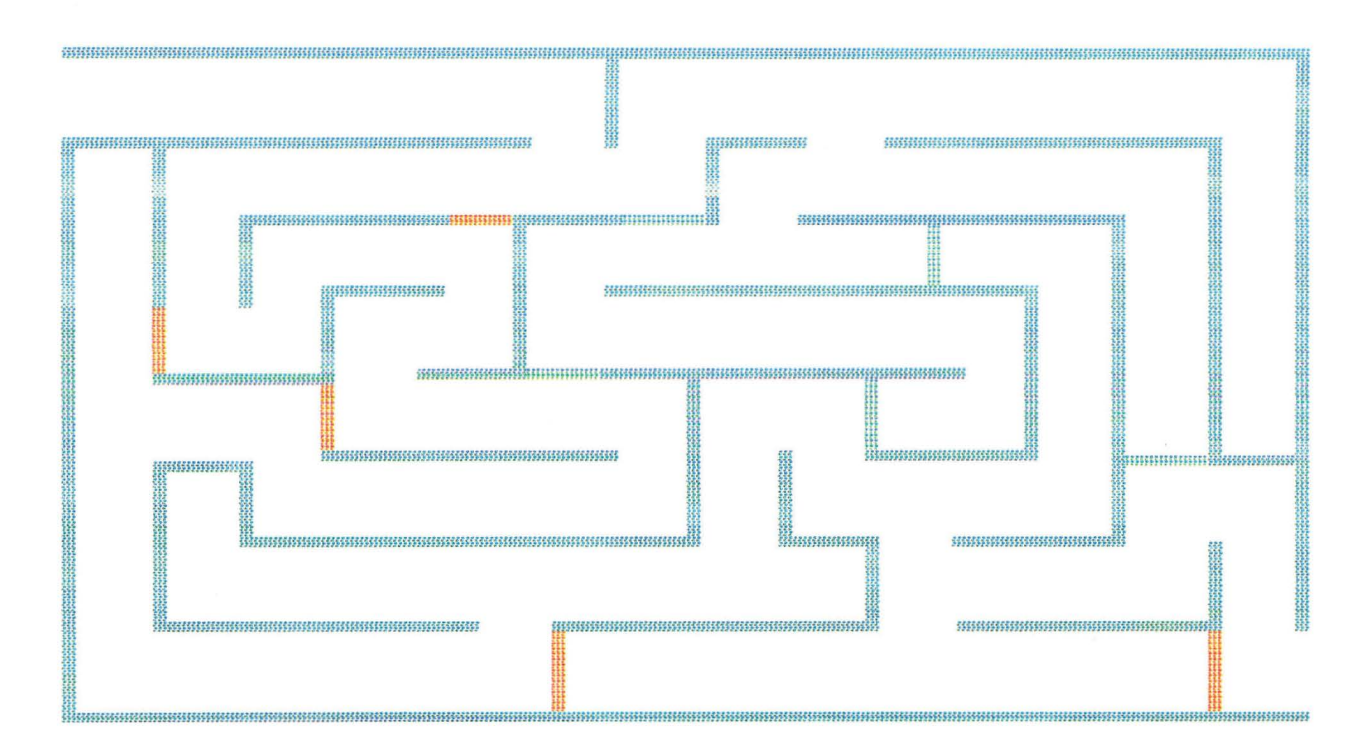

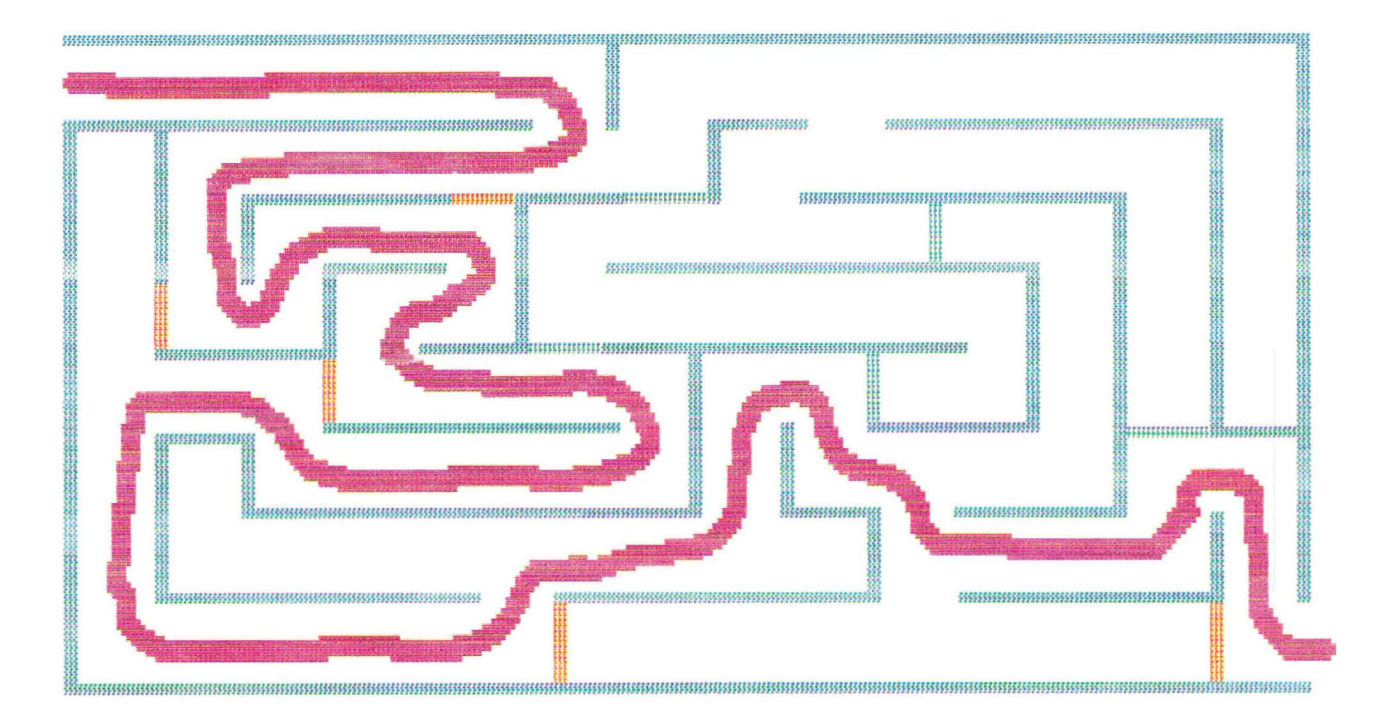